# Linguaggio macchina e assembler

#### 3 tipi di istruzioni macchina

- **1) trasferimento** tra RAM e registri di calcolo della CPU
- **2) operazioni aritmetiche**: somma, differenza, moltiplicazione e divisione
- **3) operazioni di controllo:** confronto, salto e stop

## Istruzioni per trasferimento dati

- **In realta', non e' un trasferimento** ma una <mark>copia</mark>
- Load: da memoria a registro
- <mark>Store:</mark> da registro a memoria
- Anche trasferimento tra la memoria RAM e le unita' input/output

#### Istruzioni logico/aritmetiche

- Operazioni aritmetiche: <mark>somma,</mark> ...
- Operazioni logiche: and, or, xor, anche shift e rotate

#### Istruzioni di controllo

- Regolano l'esecuzione del programma
- Es.: <mark>sto</mark>p
- Anche istruzioni di salto: se l'istruzione da eseguire non e' la successiva nella lista
- Salto condizionato o no
	- -Es.: salta al passo 5, o salta al passo 5 se il valore ottenuto e' 0

### Divisione di due valori in memoria

- **1. Carica** in un registro un valore in memoria (LOAD)
- **2. Carica** in un altro registro un altro valore in memoria (LOAD)
- **3. Se** questo secondo valore e' 0, **salta** al passo 6 (salto condizionato)
- **4. Dividi** il contenuto del primo registro per quello del secondo registro e metti il risultato in un terzo registro (op. aritmetica)
- **5. Archivia** il contenuto del terzo registro in memoria (STORE)
- 6. STOP

#### Istruzione macchina

- Due parti (campi):
	- □Campo <mark>codice operativo: quale operazione</mark> eseguire
	- □Campo <mark>operando:</mark> diverso a seconda dell'operazione

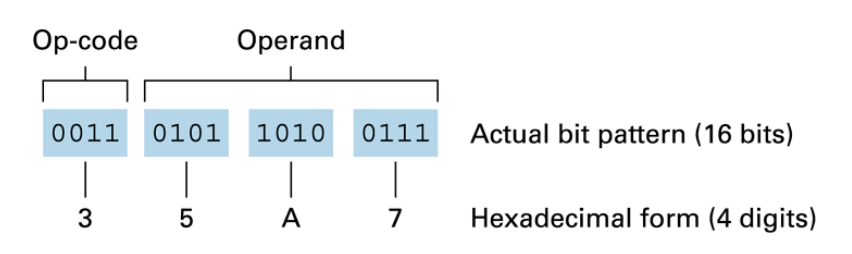

Istruzioni di trasferimento: registri ⇔ RAM

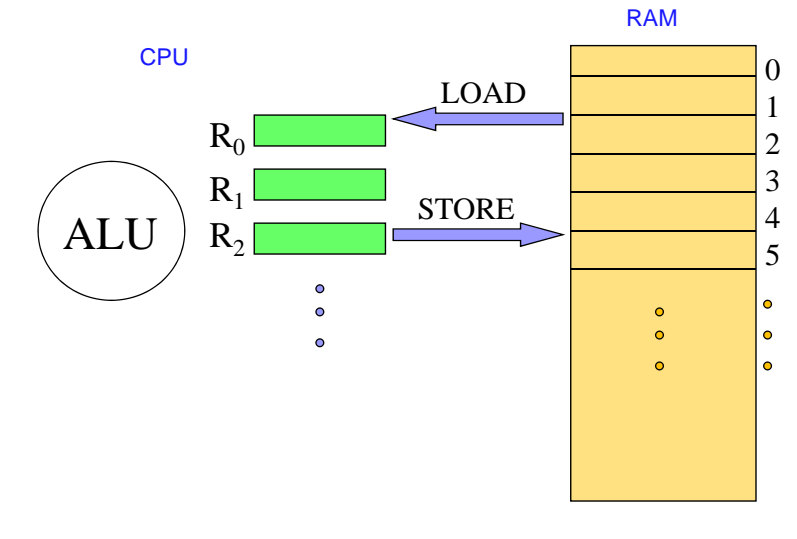

Istruzioni di trasferimento in linguaggio macchina

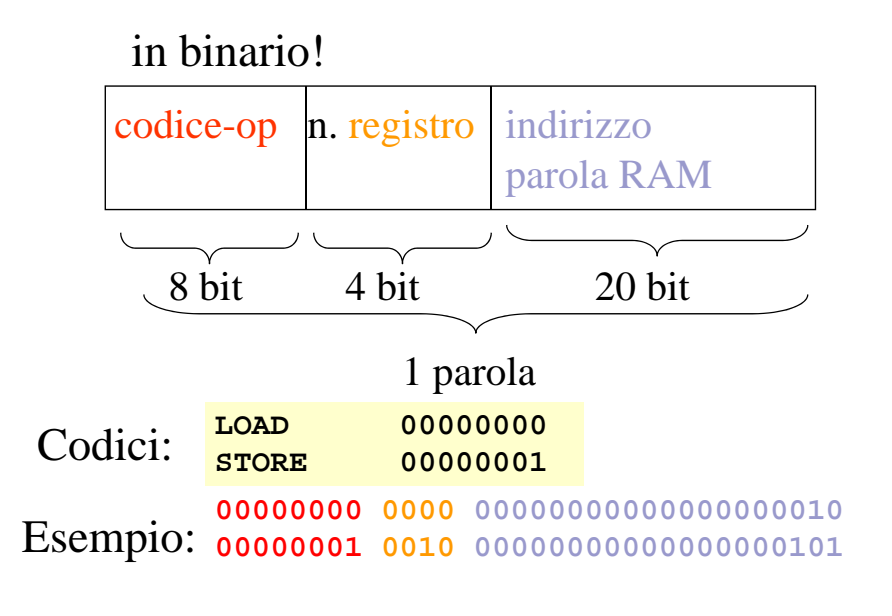

# Istruzioni di input/output: unità I/O ⇔ RAM

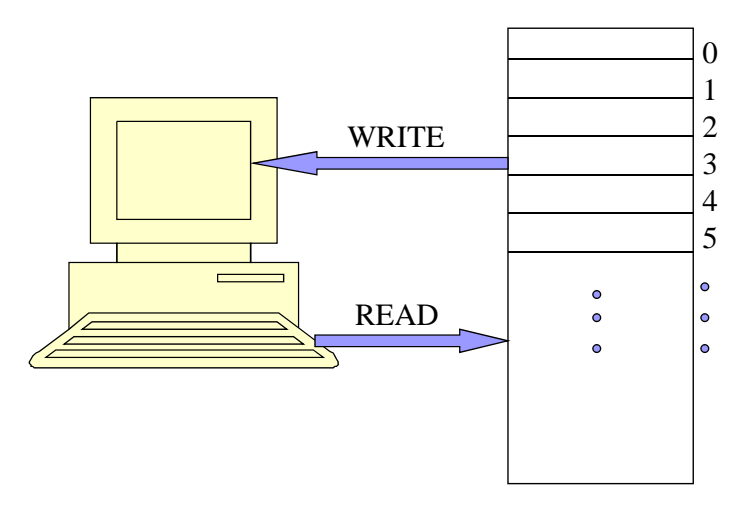

Istruzioni input e output in linguaggio macchina

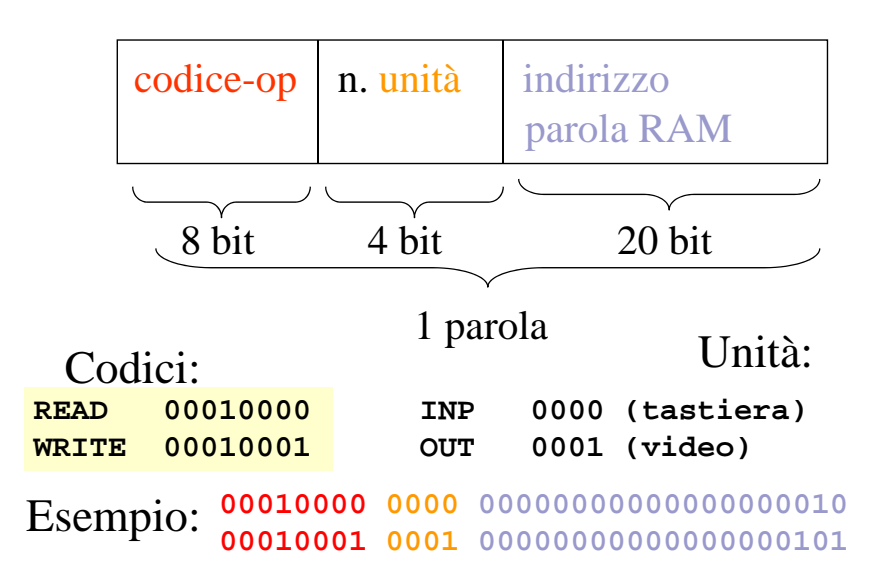

#### ISTRUZIONI ARITMETICHE

П

 eseguono somma, differenza, moltiplicazione e divisione usando i registri come operandi

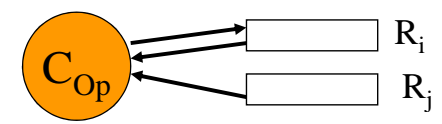

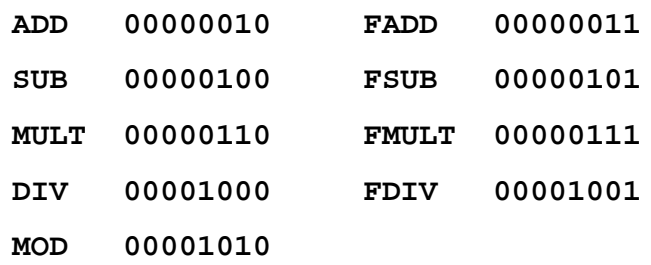

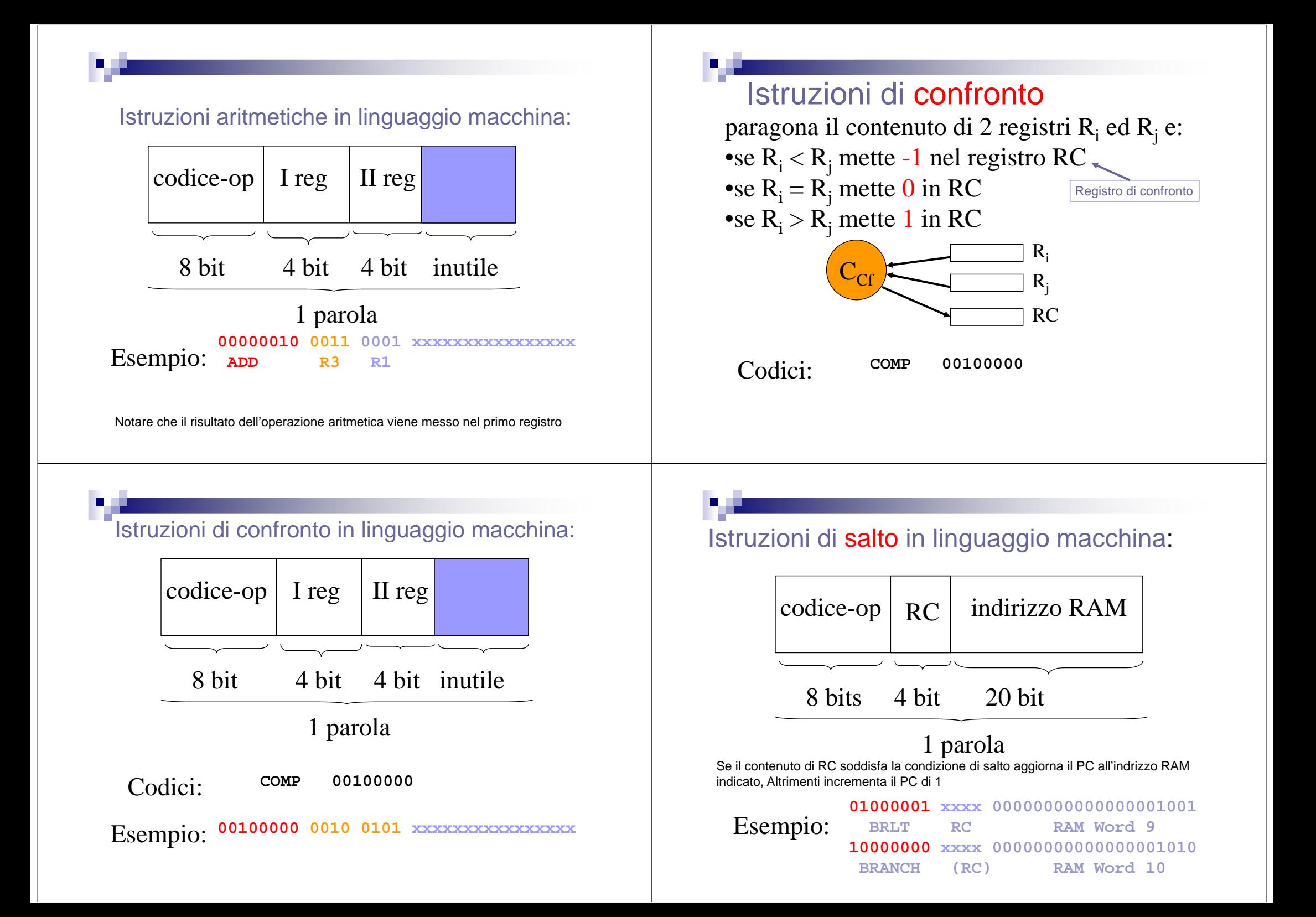

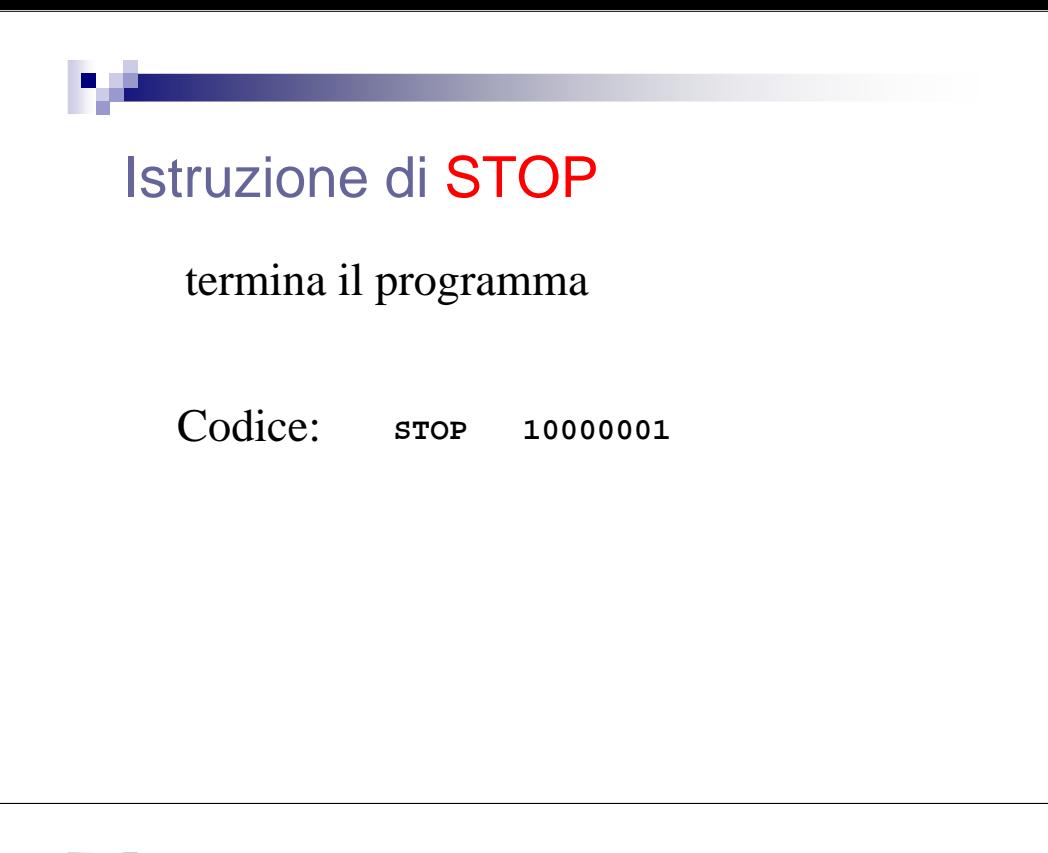

#### Istruzione di STOP in linguaggio macchina:

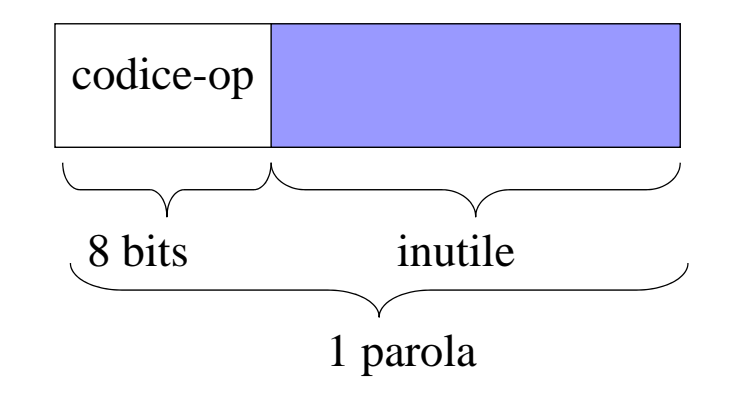

Esempio: **<sup>10000001</sup> xxxxxxxxxxxxxxxxxxxxxxxx**

#### Ciclo della CPU

- La CPU **esegue un programma memorizzato in RAM copiando** ad una ad una **le istruzioni nell'Instruction Register** dell'unita' di controllo
- **Ordine**: quello in cui sono memorizzate, a meno di istruzioni di salto

#### **Registri speciali:**

 $\square$  contatore di programma (program counter)

 $\square$  Istruzione corrente (instruction register)

#### Ciclo della CPU

- **Reperimento** dell'istruzione:
	- lettura della cella di RAM il cui indirizzo <sup>e</sup>' contenuto nel contatore di programma
	- □ caricamento del registro istruzione con l'istruzione<br>□ termenta del contetermento con
	- Incremento del contatore programma

#### **Decodifica** dell'istruzione:

- □ Trova gli operandi a seconda del codice operativo<br>= Medificativo  $\square$  Modifica contatore programma se istruzione di salto
- **Esecuzione** dell'istruzione: □ Attiva i circuiti <mark>necessar</mark>i

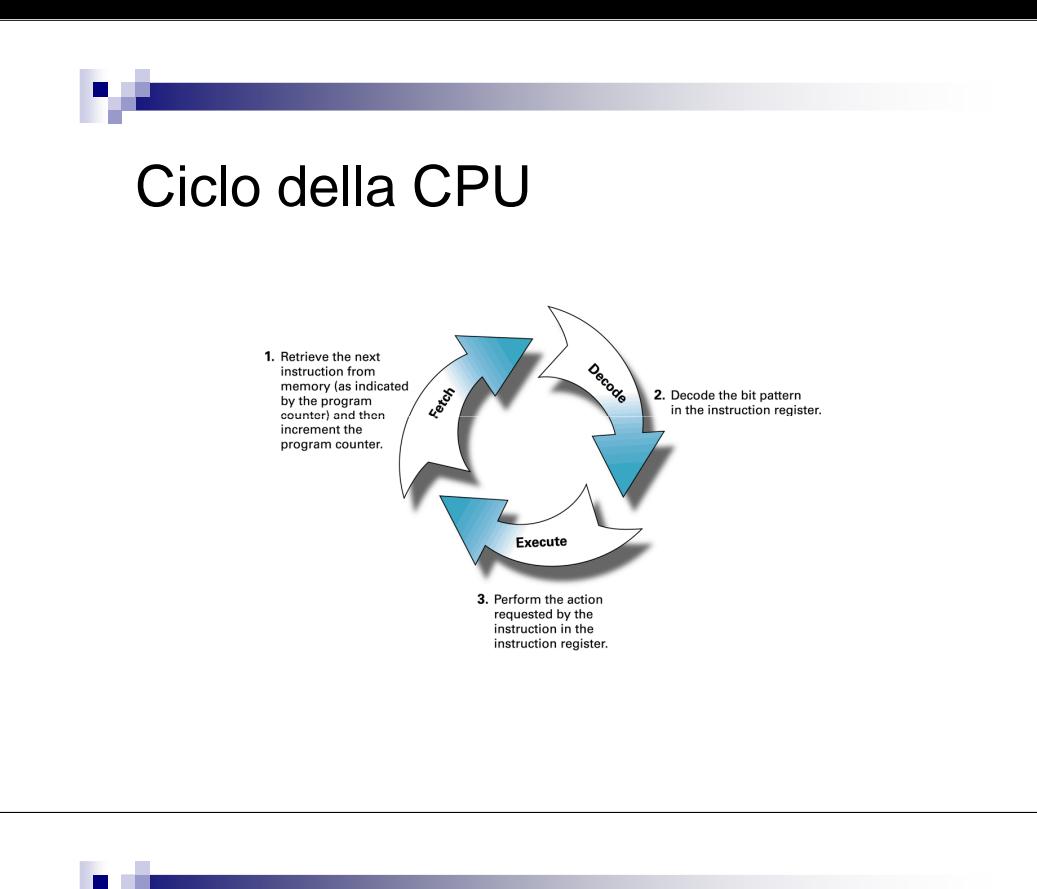

**Esempio** Scriviamo un programma macchina che:

1.trasferisce gli interi contenuti in 2 **parole**di indirizzo 16 e 17 della  $RAM \rightarrow$  nei<br>registri R ed R registri  $\mathsf{R}_{0}$  ed  $\mathsf{R}_{1}$ 

2.li somma

3.trasferisce la somma nella parola diindirizzo 15 della RAM

Codici delle operazioni

•LOAD RAM <sup>→</sup> CPU: **<sup>00000000</sup>**

•STORE CPU <sup>→</sup> RAM: **<sup>00000001</sup>**

•ADD : **<sup>00000010</sup>**

#### Numerazione binaria degli indirizzi

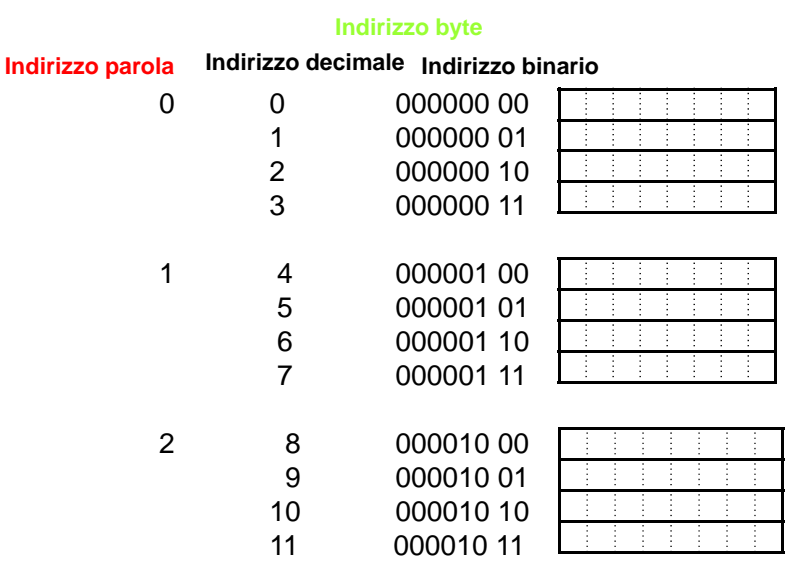

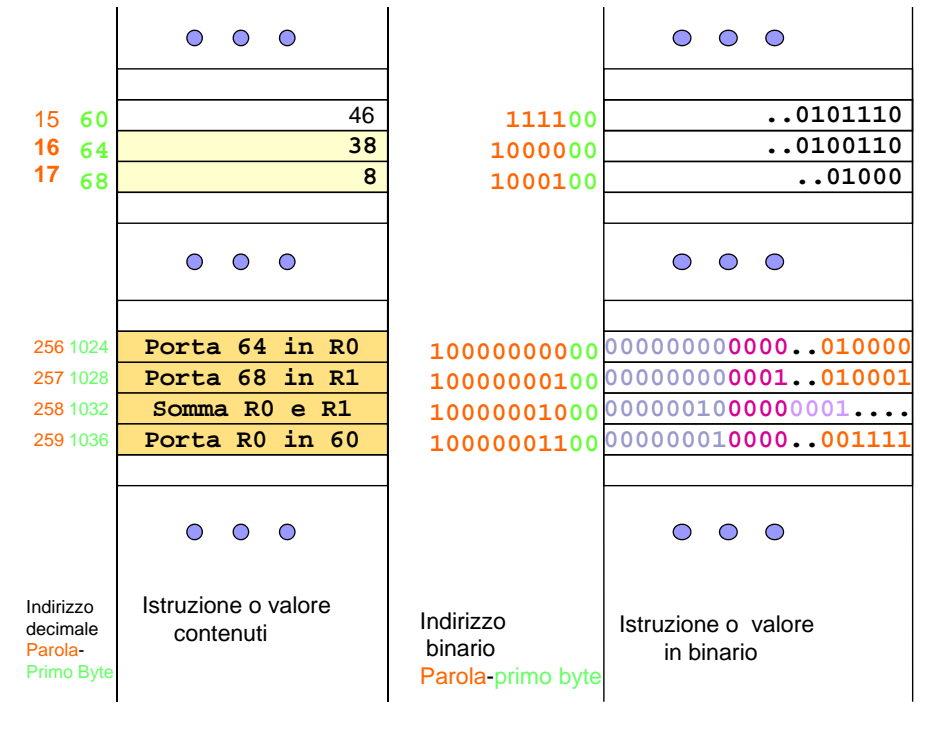

П

•**programmi** in binario sono **difficili** da scrivere, capire e cambiare

•**il programmatore deve occupars<sup>i</sup> di gestire la RAM:** difficile edinefficiente

primo passo  $\rightarrow$  Assembler